## **logrotate**

Программа для управления ротацией(циклического замещения) файлов протоколов (логов). Обычно запускается через задания [Cron](https://sysadminmosaic.ru/cron/cron).

## **Настройка**

Основной файл настройки: /etc/logrotate.conf

Папка для файлов настройки: /etc/logrotate.d

## **Использование**

Проверка:

Всех файлов:

logrotate -d /etc/logrotate.d/

Только одного файла:

logrotate -d /etc/logrotate.d/openvpn

Ручной запуск:

Всех файлов:

logrotate -f -v /etc/logrotate.d/

Только одного файла:

logrotate -f -v /etc/logrotate.d/openvpn

## **Ссылки**

[logrotate - утилита для архивации log-файлов](http://wiki.enchtex.info/tools/system/logrotate)

[Losst: Настройка Logrotate](https://losst.ru/nastrojka-logrotate)

[Атоматическая ротация логов с помощью утилиты logrotate](https://pingvinoff.net/2015/01/03/avtorotacia-logov-logrotate/)

<https://wiki.dieg.info/logrotate>

**<https://sysadminmosaic.ru/logrotate/logrotate>**

**2020-11-14 15:50**

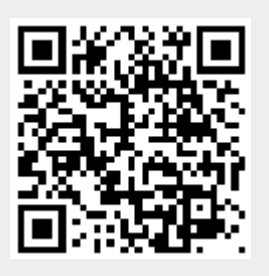